CTRソフトウエアによる極点測定データのファイル名

2022年08月10日 HelperTex Office 概要

CTR ソフトウエアでは、極点測定データに関し、ホルダにはスペースを使わなく、ファイル先頭に 指数の配置をお願いしています。しかし、指数に関しては、測定データにも登録されているため 絶対条件ではありません。

しかし、randomデータでは必ず、先頭に指数を配置してください。

 random以外の極点データでは、測定時指数を指定した測定であれば、ASCファイルにも登録が あります。

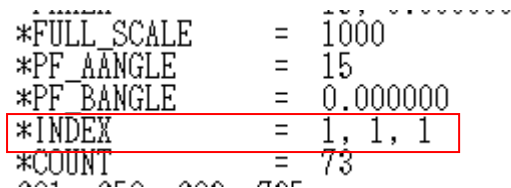

登録がされていない極点データをCTRソフトウエアの極点処理ODFPoleFigure1.5(2)

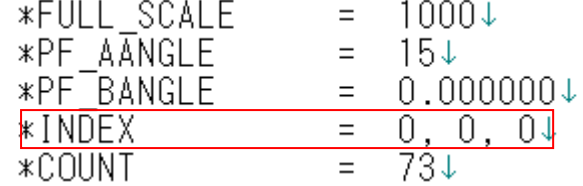

 を読み込むと、0,0,0 の場合、ファイルの先頭に指数がある場合、指数に変換して表示します。 -Caleration Condition-

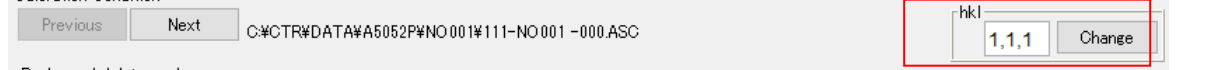

又、指数の変更も可能です。

処理結果は測定ファイル名に処理結果を追加したファイル名で登録されます。

先頭に指数が配置されていない場合、ODFPoleFigureからPFtoODF3を連続する 場合、指数をPFtoODF3上に表示出来ますが、PFtoODF3から極点処理結果のTXT2 を読み込む場合、先頭の指数が必要になります。

このような理由で先頭に指数の配置をお願いします。

今回扱うデータは圧延板などの極点図の平均を行う場合です。

圧延板の場合、圧延板の平均方位を求めるため、複数のサンプリングが行われます。

この測定では、ホルダを別にして極点測定データは指数毎に同一をお願いしています。

以下に同一でない場合の作業を説明します。

C:¥CTR¥DATA¥A5052P¥Al-powder-random¥111-random.ASC C:¥CTR¥DATA¥A5052P¥Al-powder-random¥200-random.ASC C:¥CTR¥DATA¥A5052P¥Al-powder-random¥220-random.ASC C:¥CTR¥DATA¥A5052P¥Al-powder-random¥311-random.ASC

C:¥CTR¥DATA¥A5052P¥NO001¥111-NO001.ASC C:¥CTR¥DATA¥A5052P¥NO001¥200-NO001.ASC C:¥CTR¥DATA¥A5052P¥NO001¥220-NO001.ASC C:¥CTR¥DATA¥A5052P¥NO001¥311-NO001.ASC

C:¥CTR¥DATA¥A5052P¥NO002¥NO002-111.ASC C:¥CTR¥DATA¥A5052P¥NO002¥NO002-200.ASC C:¥CTR¥DATA¥A5052P¥NO002¥NO002-220.ASC C:¥CTR¥DATA¥A5052P¥NO002¥NO002-311.ASC

C:¥CTR¥DATA¥A5052P¥NO003¥111.ASC C:¥CTR¥DATA¥A5052P¥NO003¥200.ASC C:¥CTR¥DATA¥A5052P¥NO003¥220.ASC C:¥CTR¥DATA¥A5052P¥NO003¥311.ASC

C:¥CTR¥DATA¥A5052P¥NO004¥111-NO004.ASC C:¥CTR¥DATA¥A5052P¥NO004¥200-NO004.ASC C:¥CTR¥DATA¥A5052P¥NO004¥220-NO004.ASC C:¥CTR¥DATA¥A5052P¥NO004¥311-NO004.ASC

C:¥CTR¥DATA¥A5052P¥NO005¥AAA-NO005.ASC C:¥CTR¥DATA¥A5052P¥NO005¥BBB-NO005.ASC C:¥CTR¥DATA¥A5052P¥NO005¥CCC-NO005.ASC C:¥CTR¥DATA¥A5052P¥NO005¥DDD-NO005.ASC C:¥CTR¥DATA¥A5052P¥NO006¥A111-NO006.ASC C:¥CTR¥DATA¥A5052P¥NO006¥A200-NO006.ASC C:¥CTR¥DATA¥A5052P¥NO006¥A220-NO006.ASC C:¥CTR¥DATA¥A5052P¥NO006¥A311-NO006.ASC

ASCデータには指数が登録されています。

しかし、一括処理するためにはファイル名が同じ必要があります。

このデータをODFPOleFigure1.5S(2S)で一括処理するために 同一ファイル名データを作成します。

## 同一ファイル名を作成

# ODFPoleFigure1.5S

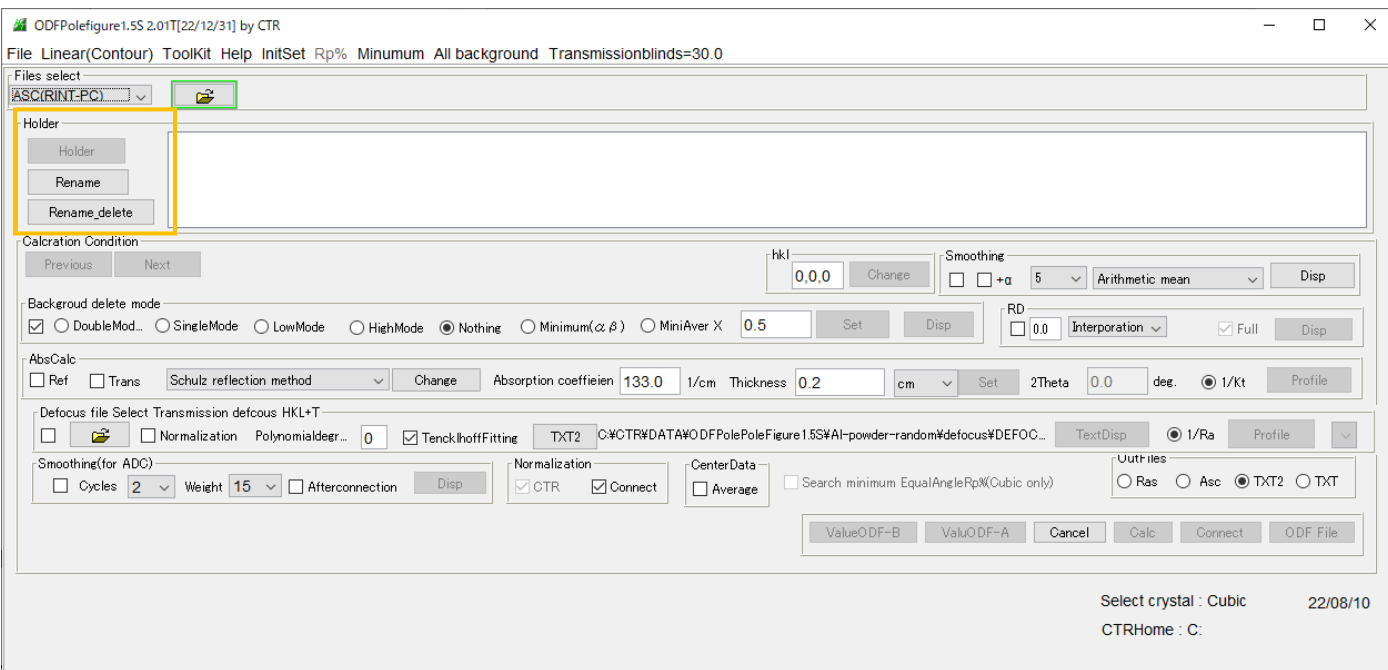

### ODFPoleFigur2S

Rename

Rename\_delete

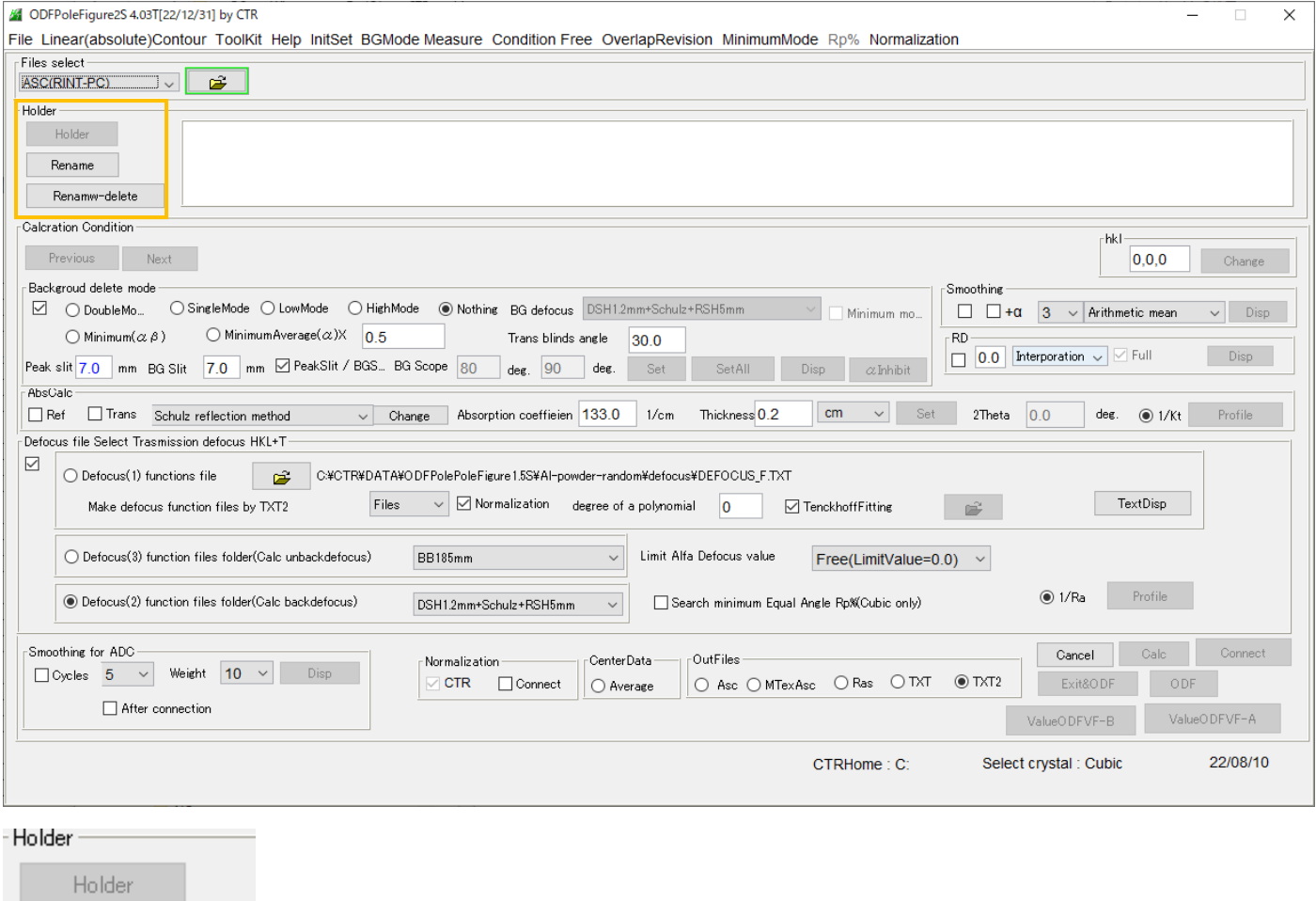

同一ファイル名作成 同一ファイル名の削除

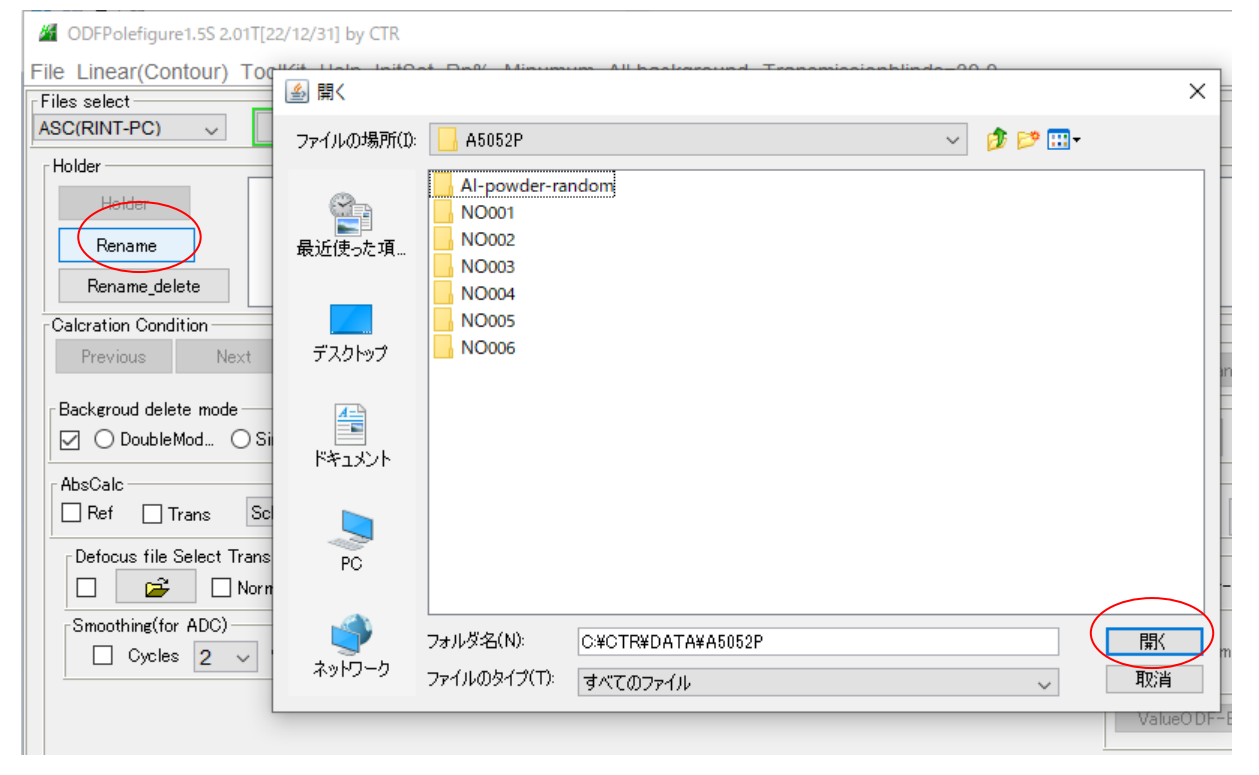

選択されたホルダ以下のASCファイルの同一ファイル名が新規作成されます。

C:¥CTR¥DATA¥A5052P¥Al-powder-random¥111 rename 2.ASC C:¥CTR¥DATA¥A5052P¥Al-powder-random¥200 rename 2.ASC C:¥CTR¥DATA¥A5052P¥Al-powder-random¥220 rename 2.ASC C:¥CTR¥DATA¥A5052P¥Al-powder-random¥311 rename 2.ASC

C:¥CTR¥DATA¥A5052P¥NO001¥111 rename 2.ASC C:¥CTR¥DATA¥A5052P¥NO001¥200 rename 2.ASC C:¥CTR¥DATA¥A5052P¥NO001¥220 rename 2.ASC C:¥CTR¥DATA¥A5052P¥NO001¥311\_rename\_2.ASC

C:¥CTR¥DATA¥A5052P¥NO002¥111 rename 2.ASC C:¥CTR¥DATA¥A5052P¥NO002¥200 rename 2.ASC C:¥CTR¥DATA¥A5052P¥NO002¥220\_rename\_2.ASC C:¥CTR¥DATA¥A5052P¥NO002¥311\_rename\_2.ASC

C:¥CTR¥DATA¥A5052P¥NO003¥111\_rename\_2.ASC C:¥CTR¥DATA¥A5052P¥NO003¥200\_rename\_2.ASC C:¥CTR¥DATA¥A5052P¥NO003¥220\_rename\_2.ASC C:¥CTR¥DATA¥A5052P¥NO003<mark>¥311\_rename\_2.ASC</mark>

C:¥CTR¥DATA¥A5052P¥NO004¥111\_rename\_2.ASC C:¥CTR¥DATA¥A5052P¥NO004<mark>¥200\_rename\_2.ASC</mark> C:¥CTR¥DATA¥A5052P¥NO004<mark>¥220\_rename\_2.ASC</mark> C:¥CTR¥DATA¥A5052P¥NO004<mark>¥311\_rename\_2.ASC</mark>

C:¥CTR¥DATA¥A5052P¥NO005¥111\_rename\_2.ASC C:¥CTR¥DATA¥A5052P¥NO005¥200\_rename\_2.ASC C:¥CTR¥DATA¥A5052P¥NO005<mark>¥220\_rename\_2.ASC</mark> C:¥CTR¥DATA¥A5052P¥NO005¥311\_rename\_2.ASC

C:¥CTR¥DATA¥A5052P¥NO006¥111\_rename\_2.ASC C:¥CTR¥DATA¥A5052P¥NO006¥200\_rename\_2.ASC C:¥CTR¥DATA¥A5052P¥NO006¥220 rename 2.ASC C:¥CTR¥DATA¥A5052P¥NO006¥311\_rename\_2.ASC

## 極点処理

最初のデータを選択

6 ODFPolefigure 1.5S 2.01T[22/12/31] by CTR

File Linear(Contour) ToolKit Help InitSet Rp% Minumum All background Transmissionblinds=30.0

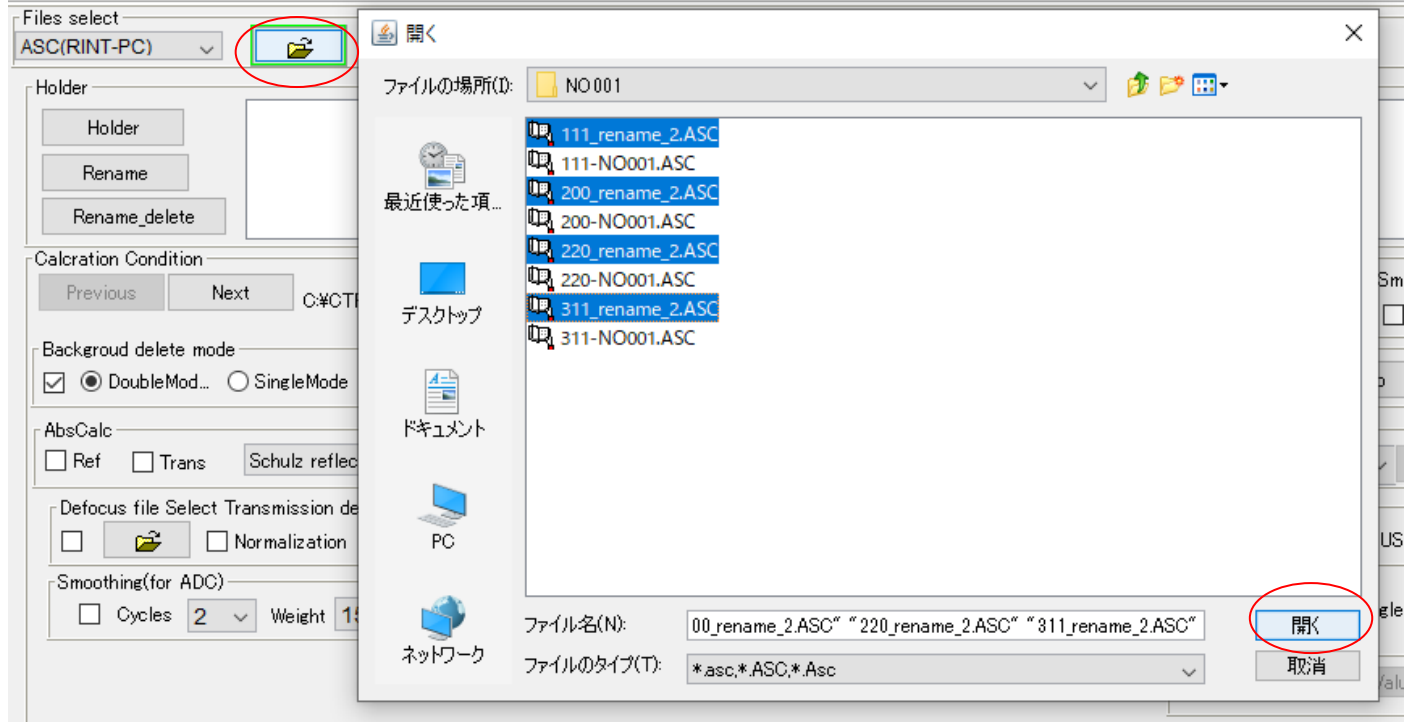

#### 処理するホルダ選択

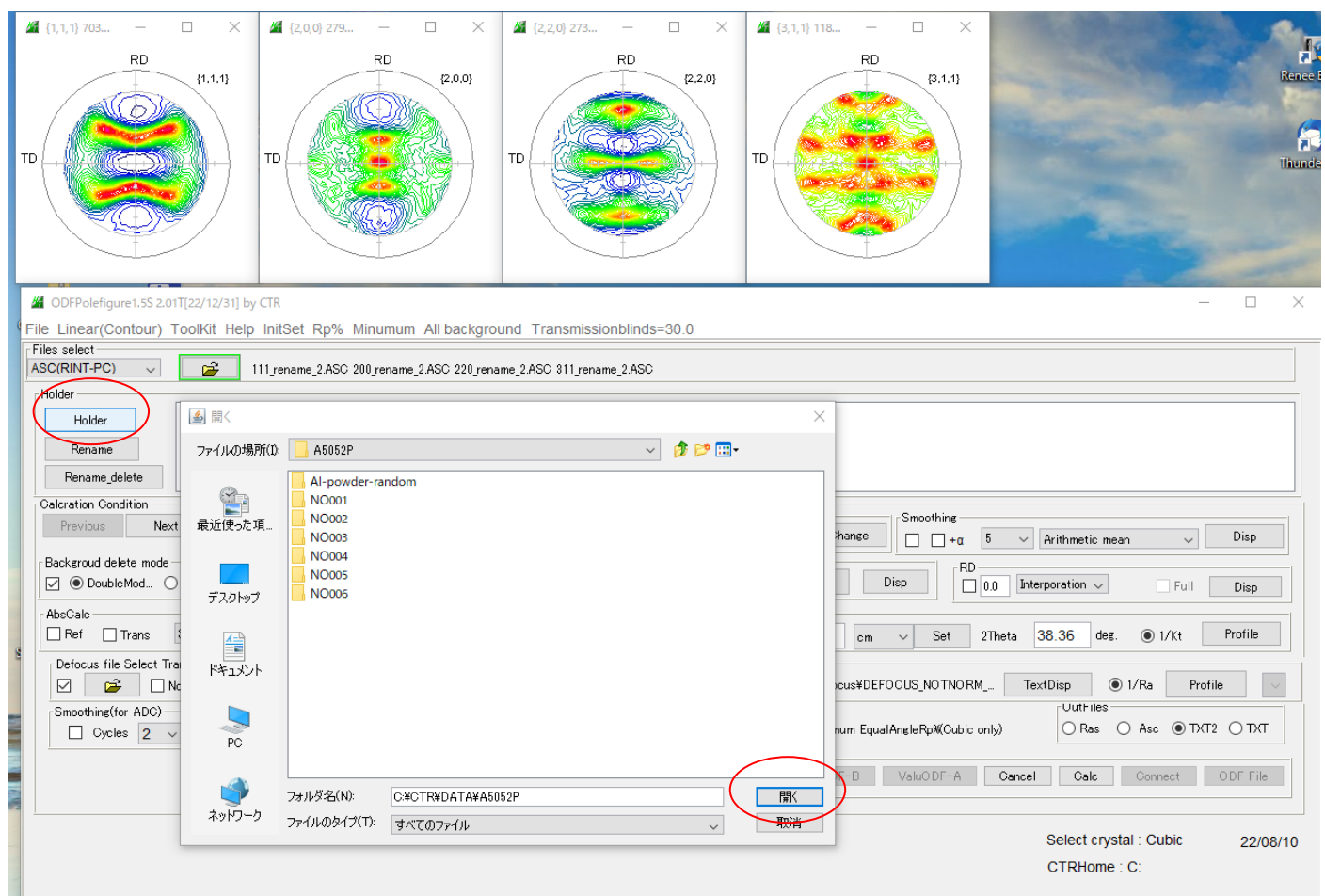

## random極点図削除

この部分から random データを削除する

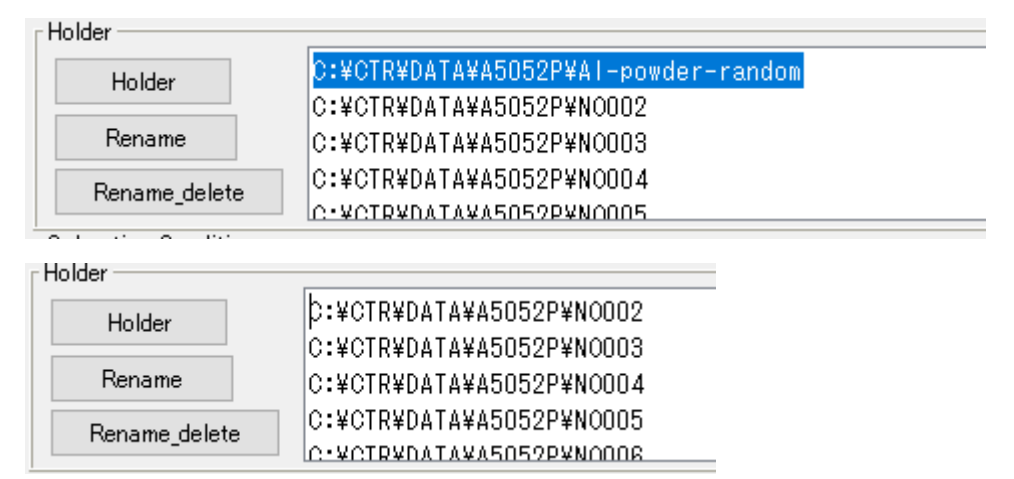

#### 一括極点処理

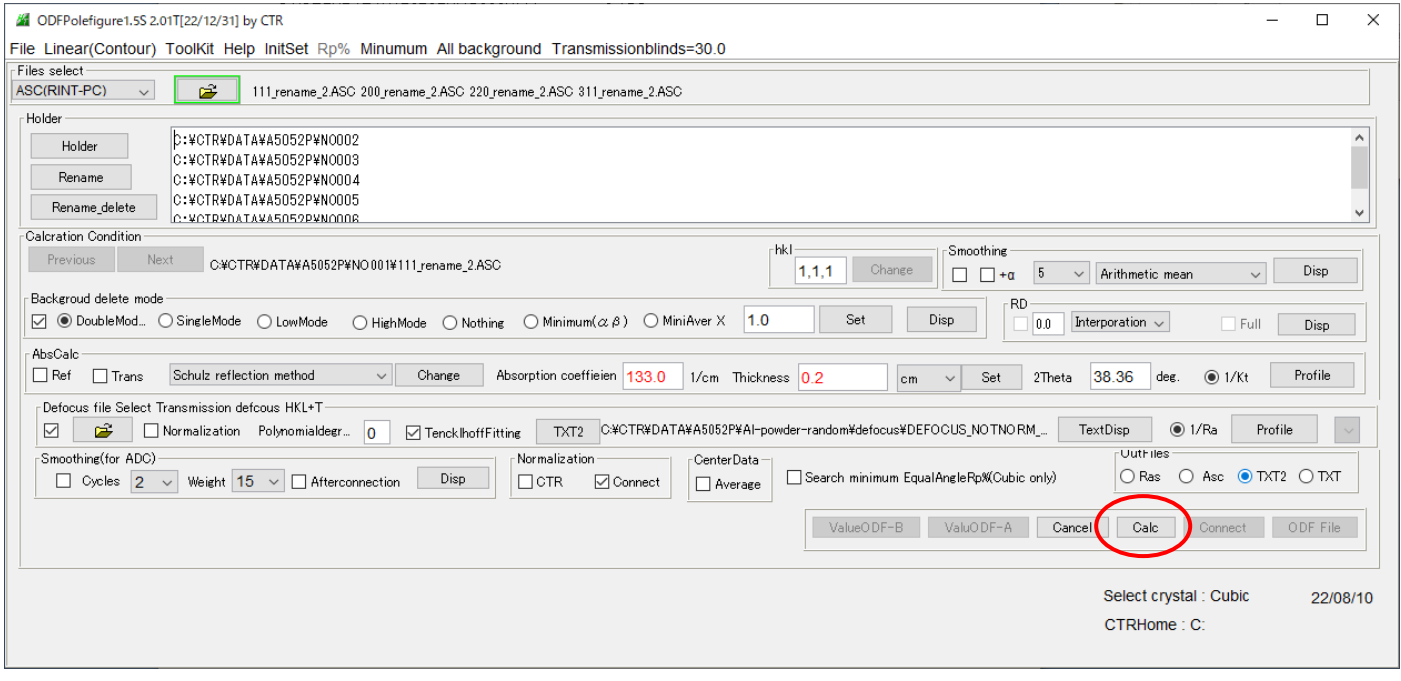

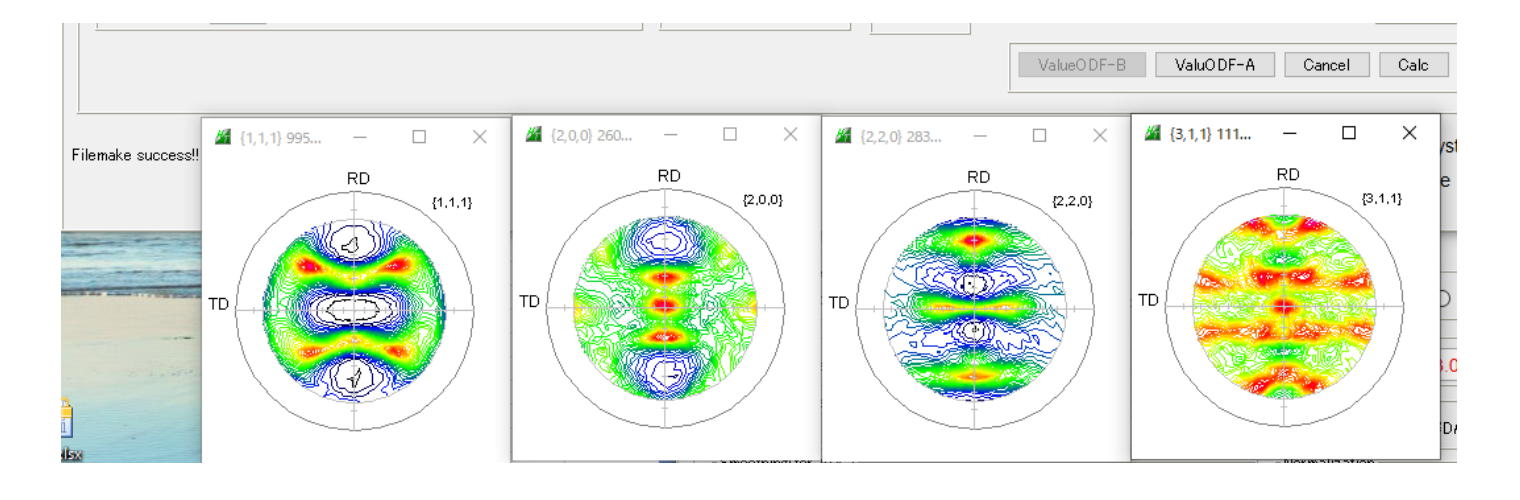

C:¥CTR¥DATA¥A5052P¥Al-powder-random¥111-random chB0 2.TXT C:¥CTR¥DATA¥A5052P¥Al-powder-random¥200-random chB0 2.TXT C:¥CTR¥DATA¥A5052P¥Al-powder-random¥220-random chB0 2.TXT C:¥CTR¥DATA¥A5052P¥Al-powder-random¥311-random chB0 2.TXT

C:¥CTR¥DATA¥A5052P¥NO001\111\_rename\_2\_chB0D\_2.TXT C:¥CTR¥DATA¥A5052P¥NO001\200\_rename\_2\_chB0D\_2.TXT C:¥CTR¥DATA¥A5052P¥NO001¥220\_rename\_2\_chB0D\_2.TXT C:¥CTR¥DATA¥A5052P¥NO001¥311\_rename\_2\_chB0D\_2.TXT

C:¥CTR¥DATA¥A5052P¥NO002¥111\_rename\_2\_chB0D\_2.TXT C:¥CTR¥DATA¥A5052P¥NO002¥200\_rename\_2\_chB0D\_2.TXT C:¥CTR¥DATA¥A5052P¥NO002¥220\_rename\_2\_chB0D\_2.TXT C:¥CTR¥DATA¥A5052P¥NO002¥311\_rename\_2\_chB0D\_2.TXT

C:¥CTR¥DATA¥A5052P¥NO003¥111\_rename\_2\_chB0D\_2.TXT C:¥CTR¥DATA¥A5052P¥NO003¥200\_rename\_2\_chB0D\_2.TXT C:¥CTR¥DATA¥A5052P¥NO003¥220\_rename\_2\_chB0D\_2.TXT C:¥CTR¥DATA¥A5052P¥NO003¥311\_rename\_2\_chB0D\_2.TXT

C:¥CTR¥DATA¥A5052P¥NO004¥111\_rename\_2\_chB0D\_2.TXT C:¥CTR¥DATA¥A5052P¥NO004¥200\_rename\_2\_chB0D\_2.TXT C:¥CTR¥DATA¥A5052P¥NO004¥220\_rename\_2\_chB0D\_2.TXT C:¥CTR¥DATA¥A5052P¥NO004¥311\_rename\_2\_chB0D\_2.TXT

C:¥CTR¥DATA¥A5052P¥NO005¥111 rename 2 chB0D 2.TXT C:¥CTR¥DATA¥A5052P¥NO005¥200 rename 2 chB0D 2.TXT C:¥CTR¥DATA¥A5052P¥NO005¥220 rename 2 chB0D 2.TXT C:¥CTR¥DATA¥A5052P¥NO005¥311\_rename\_2\_chB0D\_2.TXT

C:¥CTR¥DATA¥A5052P¥NO006¥111 rename 2 chB0D 2.TXT C:¥CTR¥DATA¥A5052P¥NO006¥200 rename 2 chB0D 2.TXT C:¥CTR¥DATA¥A5052P¥NO006¥220 rename 2 chB0D 2.TXT C:¥CTR¥DATA¥A5052P¥NO006¥311\_rename\_2\_chB0D\_2.TXT

randomは\_chB0

random以外は\_chB0D

random以外はdefocus補正が行われ、ファイル名が異なります。

極点図の平均化

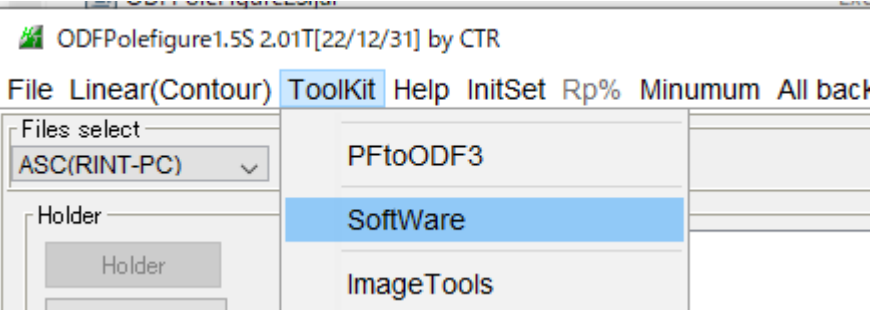

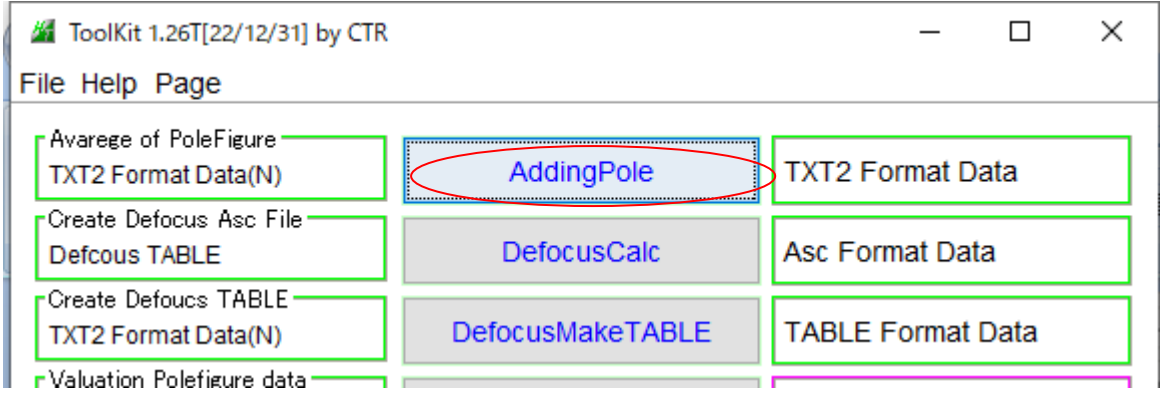

最初のホルダから極点処理結果を選択

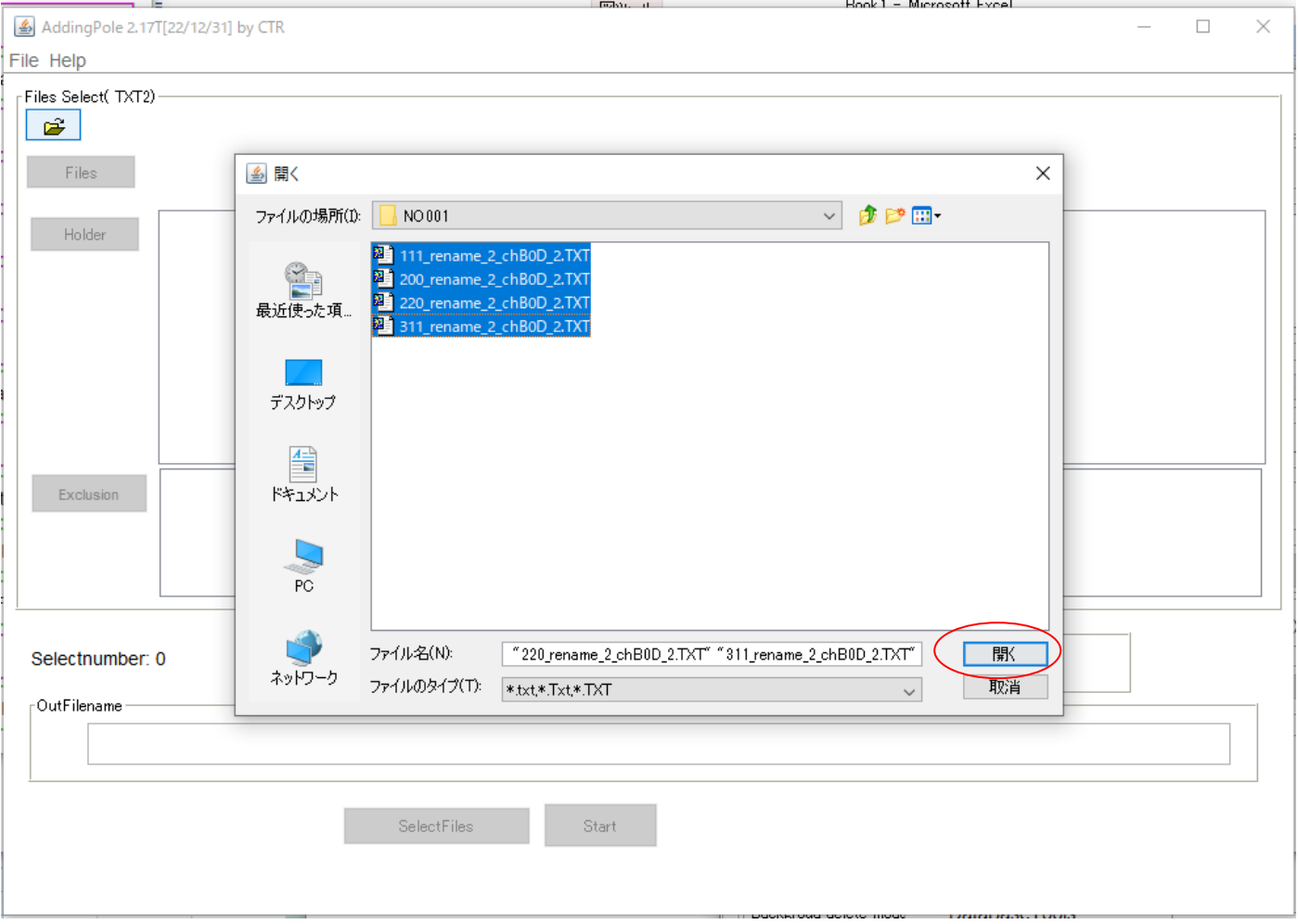

ホルダ指定

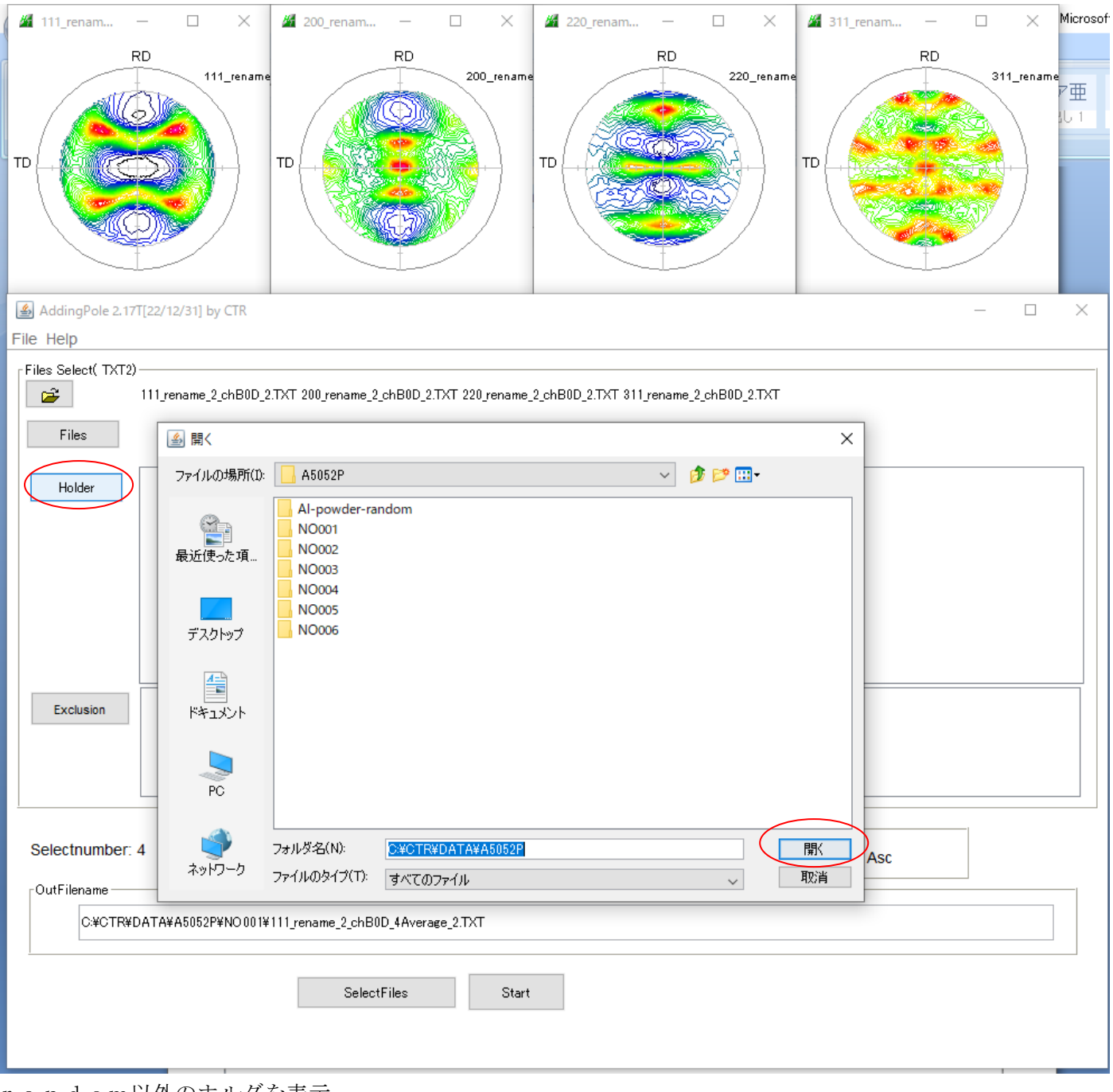

# random以外のホルダを表示

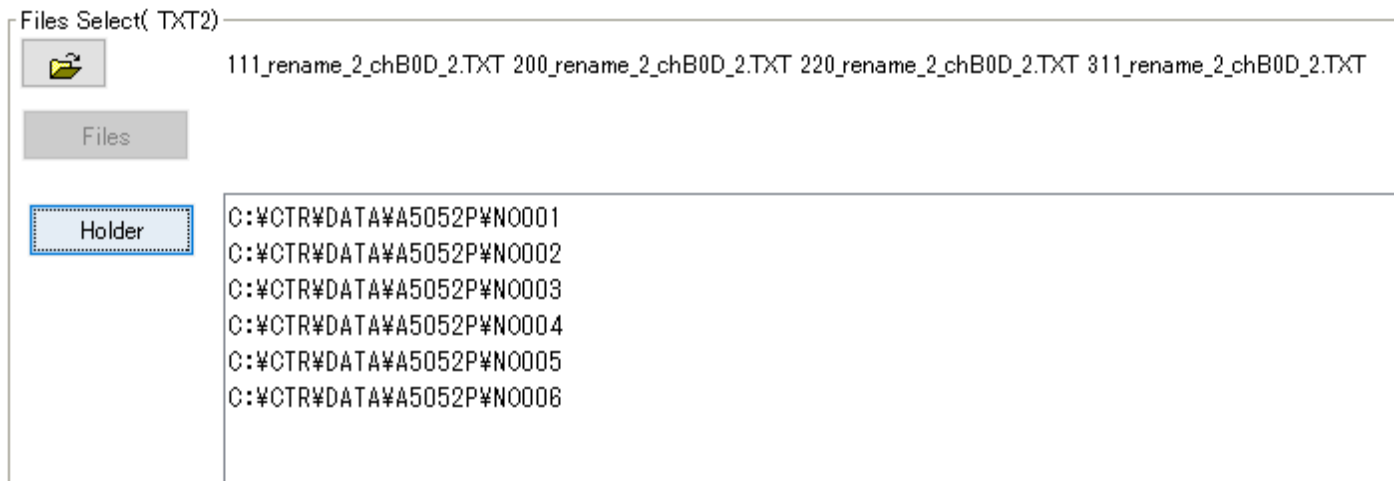

#### 平均化実施

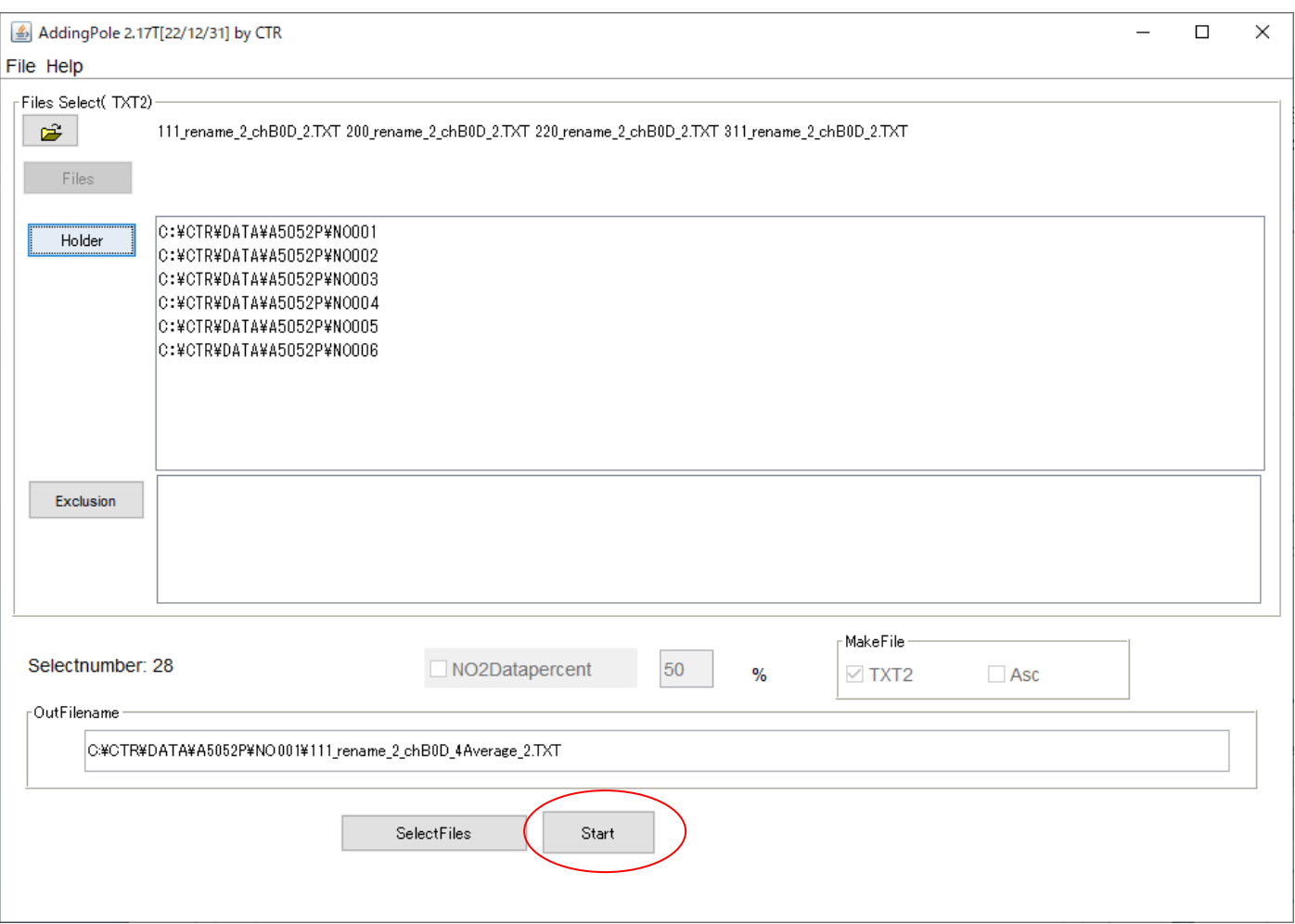

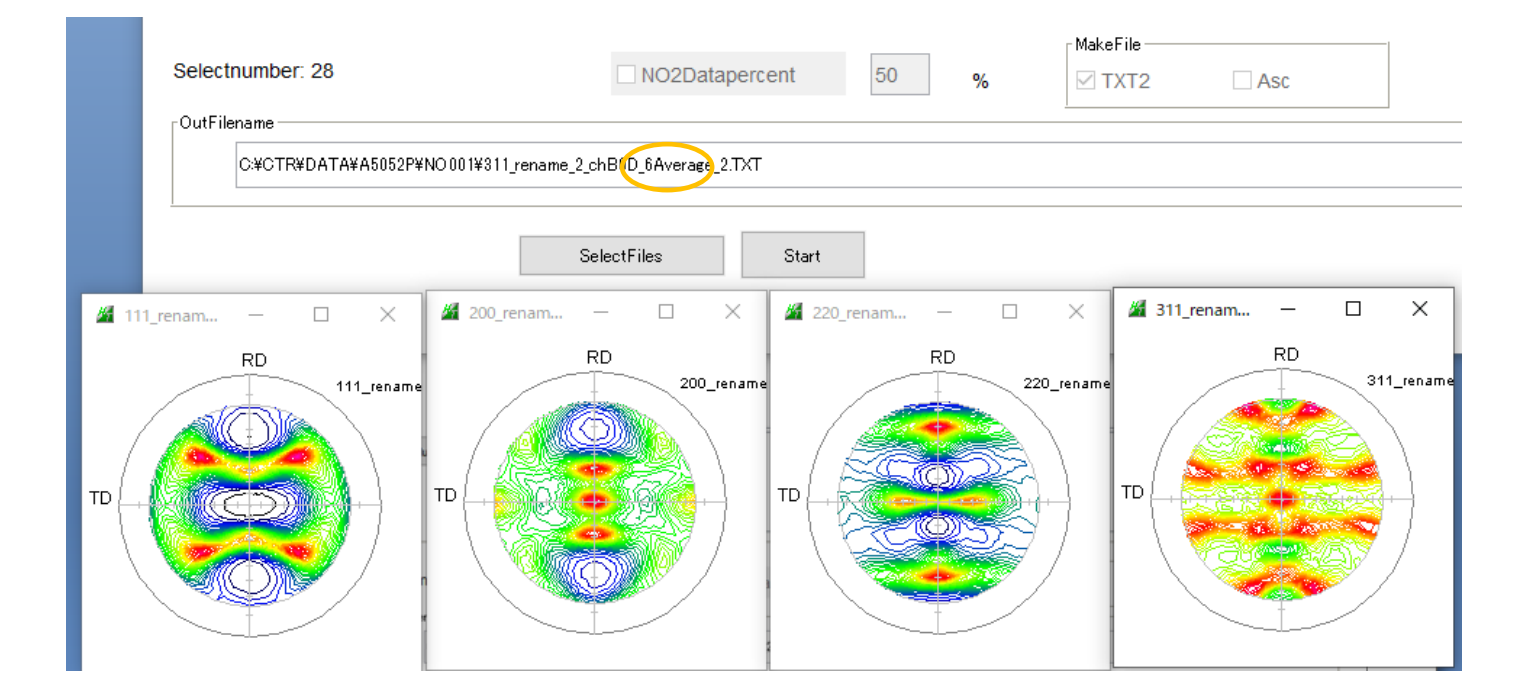

6個の極点図平均が計算され、平均化された極点図は最初にTXT2を選択したホルダに作成

#### 最初のホルダ

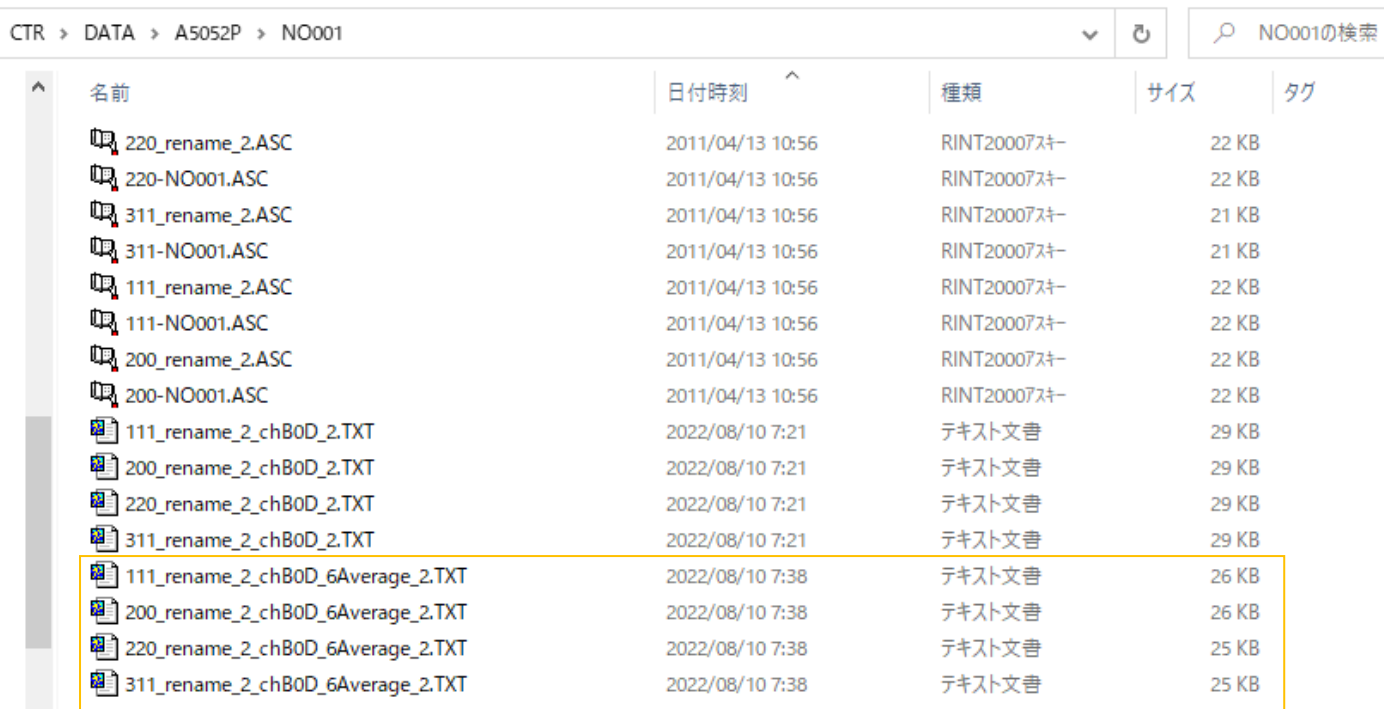

#### 平均極点図

## 平均化極点図からODF向けファイル作成

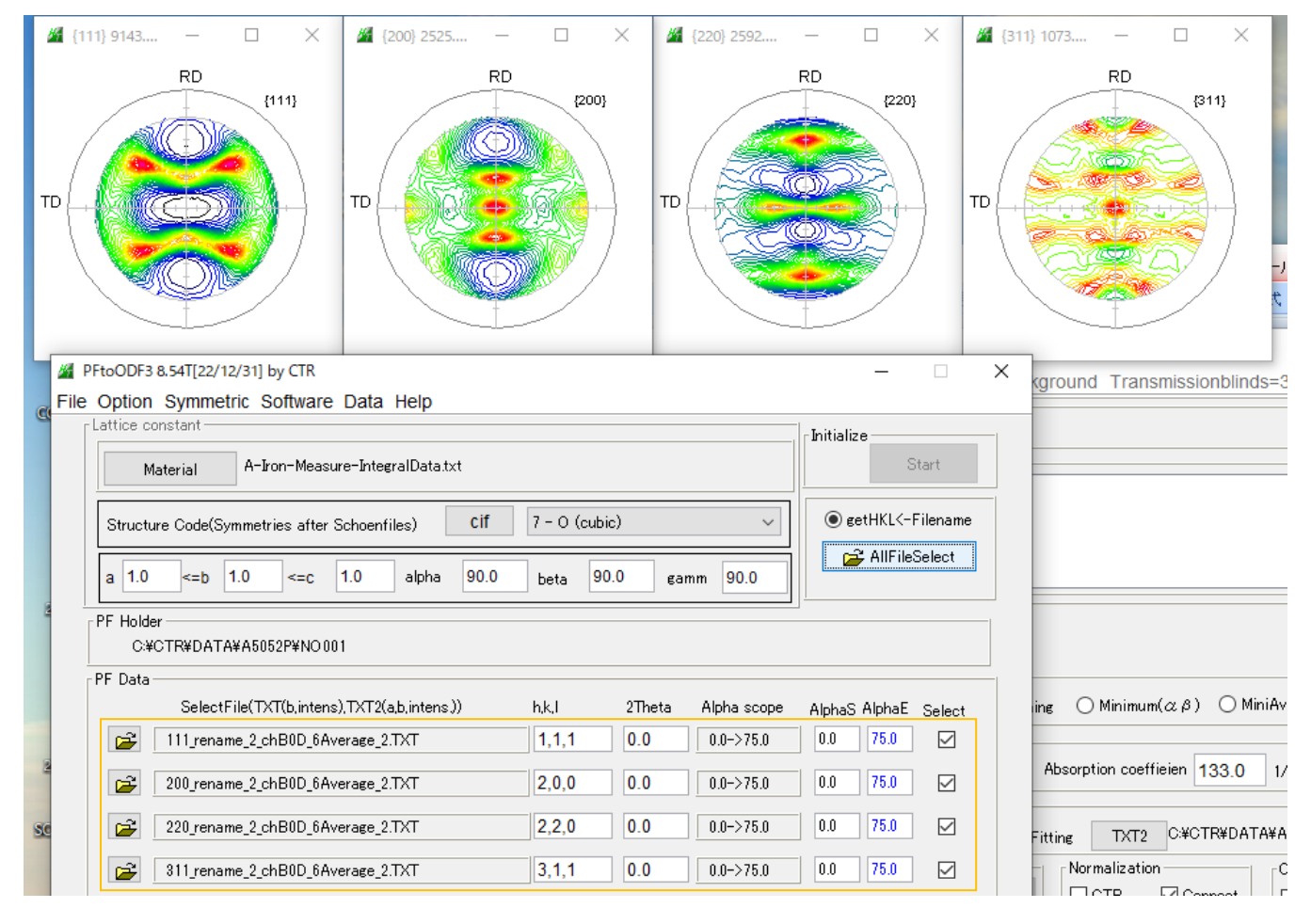